RC/SRCはり・柱断面リスト図面作成

# BUS-断面リスト

# 簡単な操作で断面リスト図面をラクラク作成

BUS-断面リストは、表計算ソフトウェアのような操作により入力された データを元にRC/SRCのはり・柱断面リスト図面を作成するソフトウェア です。作成された図面はさまざまなCADファイル形式で出力することが できます。BUS-6(RC/SRC/S/CFT造建物の一貫構造計算ソフトウェア) からデータを取り込むこともできます。

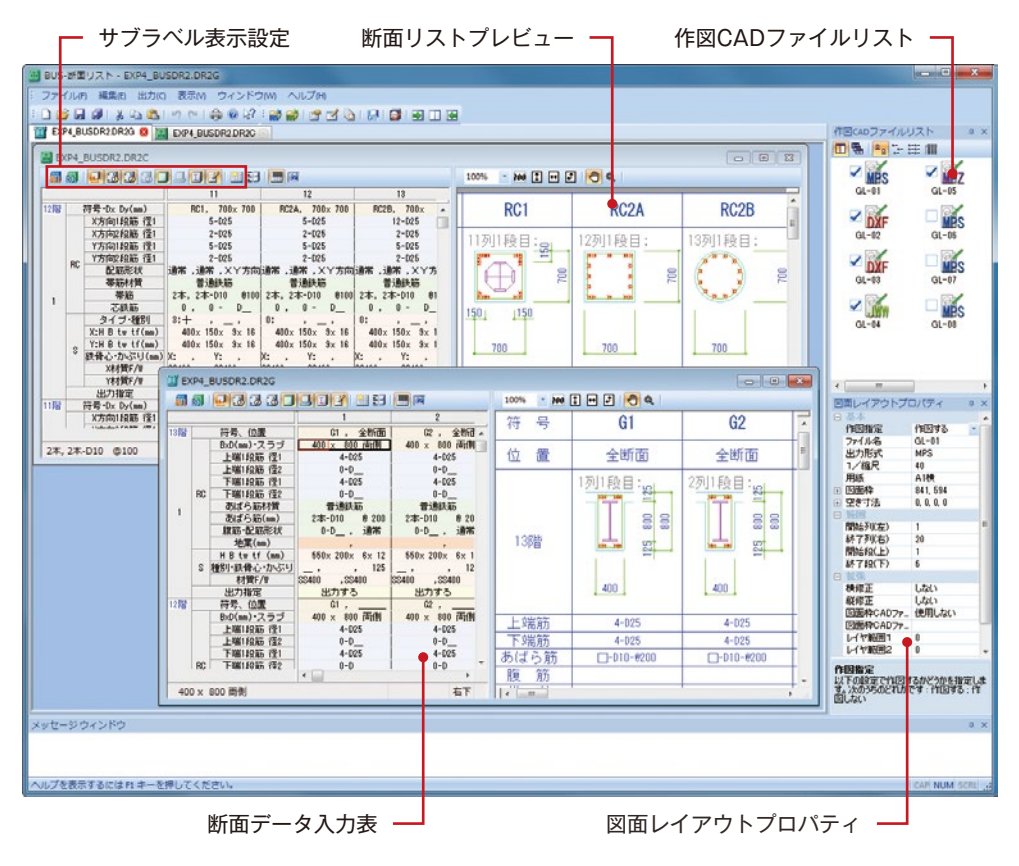

- ・断面データ入力表の入力と同時に断面リス トプレビューが更新されるので、断面リス トを確認しながら入力することができます。
- ・1つの断面データ入力表から範囲を指定して、 複数の断面リスト図面を作成することができ るため、大規模な建物でも管理が容易です。 (最大16枚)
- ・作図する項目や鉄筋記号などの作成条件が 豊富なため、多様な表現で断面リスト図面 を作成できます。(図1)

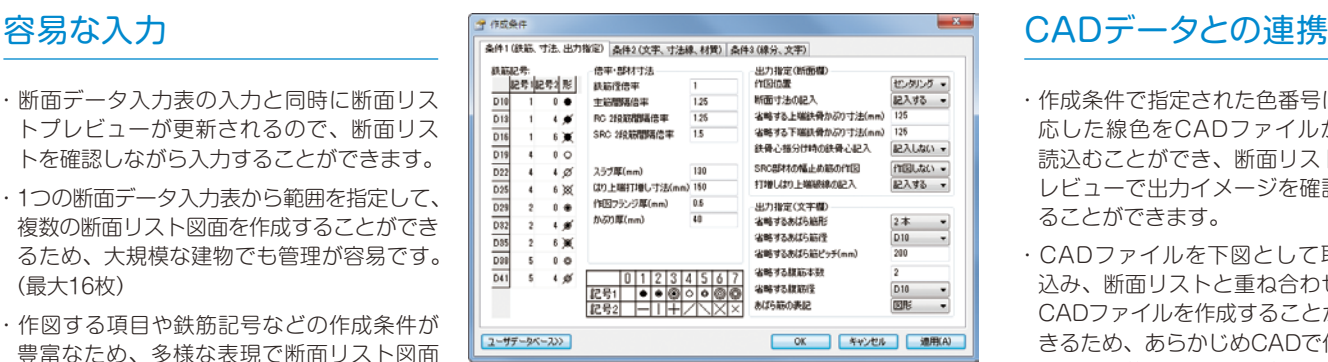

**5 KOZO SYSTEM, INC.** 

## 図1 作成条件

- ・断面データ入力表のサブラベルの表示切り替えが容易なため、RCの場合に鉄骨の入力項目を非表示 にするなど、用途にあわせた編集操作が行えます。
- ・作成条件、図面書式などの設定項目をユーザデータベースとして保存できるため、2回目以降の設定 項目の入力を省略することができます。また、新規に作成するデータファイルに適用するユーザデー タベースを環境設定であらかじめ指定しておくこともできます。
- ・作図CADファイルリストで選択された図面のレイアウト情報を図面レイアウトプロパティに表示し ます。

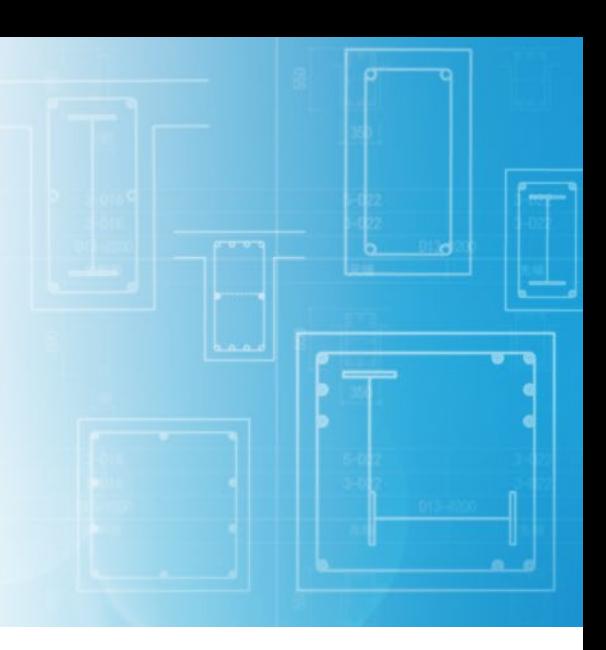

# さまざまな断面に対応

## はりの適用範囲

- ・RC断面は片側・両側スラブ付きや、 ふかしありの指定ができます。
- ・主筋は上端・下端ごとに2種類の 径まで入力できます。また、3段 配筋が行えます。
- ・厚さを入力することにより、地業 の描画ができます。
- ・SRC鉄骨形状は充腹形I断面を扱 います。

## 柱の適用範囲

- ・RC断面は長方形、円形を扱います。
- ・主筋はX、Y方向ごとに2種類の径 まで入力できます。また、2段配 筋が行えます。
- ・主筋は寄せタイプ(寄せなし、X 方向、Y方向、XY方向)の指定が できます。また、芯鉄筋の入力が 行えます。
- ・SRC鉄骨形状はI形、十字型、T形、 L形、箱形、角形鋼管、パイプを 扱います。

- ・作成条件で指定された色番号に対 応した線色をCADファイルから 読込むことができ、断面リストプ レビューで出力イメージを確認す ることができます。
- ・CADファイルを下図として取り 込み、断面リストと重ね合わせて CADファイルを作成することがで きるため、あらかじめCADで作成 した図面枠や図面名などをひな形 として利用することができます。
- ・下図として取り込むCADファイ ルに以前作成したCADファイル を指定することができます。出力 指定により、断面ごとに出力する /しないの設定が行えるため、 CADファイルの部分的な更新が 可能です。

- ・BUS-6から生成される断面寸法、配筋、SRC鉄骨 寸法などのデータを取り込むことができるので、 データ入力を大幅に省略することができます。
- ・断面リストの断面数、層範囲、符号などのデータ を柔軟に指定してBUS-6からデータを読込むこと ができます。
- ・配筋本数の変更などにより、BUS-6からのデータ を再読込みする場合、断面データ入力表で編集し たデータのレイアウトを保持したまま、断面デー タを更新することができます。

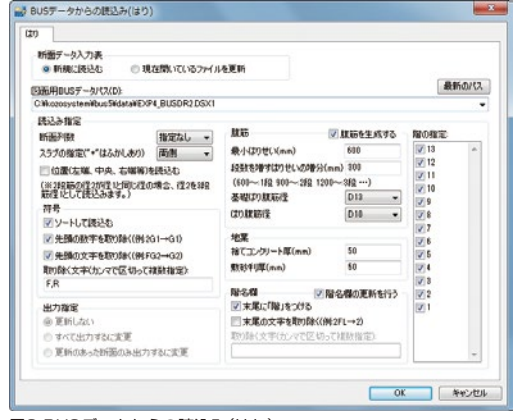

### 図2 BUSデータからの読込み(はり)

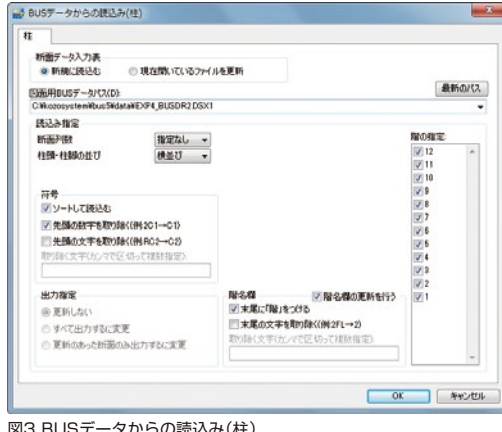

**与 をお構造システム** 

URL https://www.kozo.co.jp/

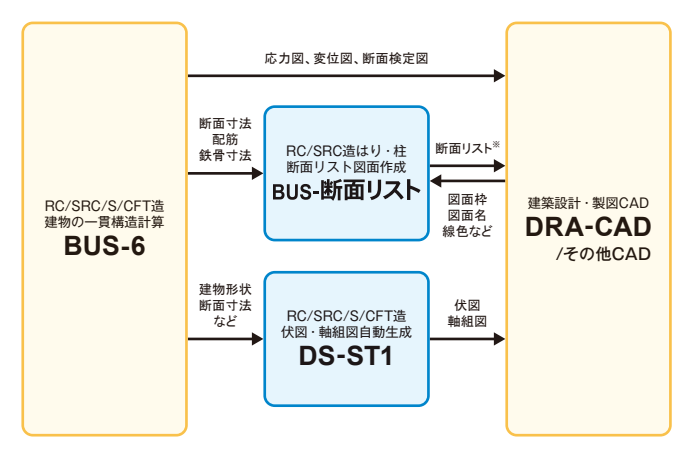

※作成可能なCADファイル形式:mps、mpz、mpx、dwg、dxf、jww、sfc、p21 ※教育版は下記営業までお問い合わせください。

# BUS-6のデータ利用 高易作図ウィザードで操作が簡単

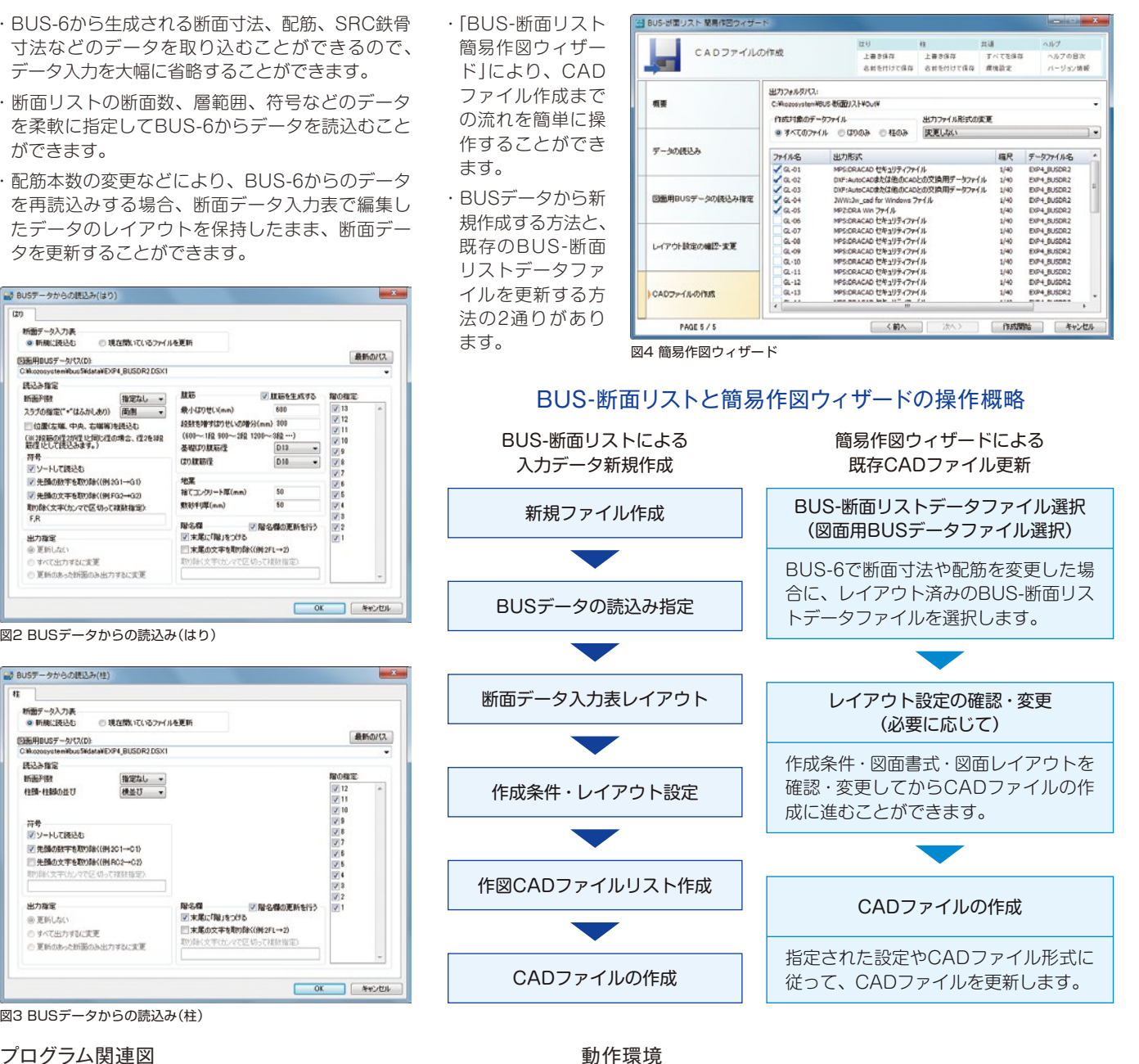

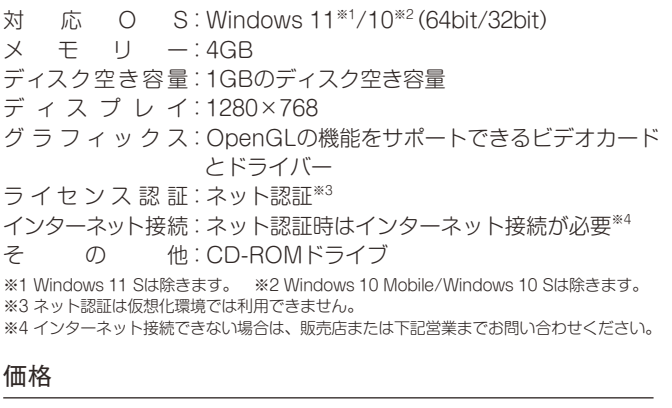

名古屋営業所 TEL 052-583-0350

BUS-断面リスト 110,000円(税込)

福岡営業所 TEL092-716-9311

2023.7

本社営業 〒112-0014 東京都文京区関口2-3-3 TEL03-6821-1311 FAX03-5978-6215 大阪支社営業 〒541-0041 大阪市中央区北浜1-1-10 TEL06-6203-2430 FAX06-6203-4117

札幌営業所 TEL011-218-6628 仙台営業所 TEL022-267-2811

●「BUS-断面リスト」は、株式会社構造システムの著作物であり、著作権およびその他の権利は株式会社構造システムに帰属します ●本力タログに記載された内容は予告なく変更されることがありますが、ご了承ください。●本力タログに記載された商品名は、各社の商標または登録商標です。<br>●本力タログに記載された内容は予告なく変更されることがありますが、ご了承ください。●本力タログに記載された商品名は、各社の商標または登録商標です。